**Advanced Object-Oriented Design**

# **Using well asString and printString**

the stream interplay

S. Ducasse

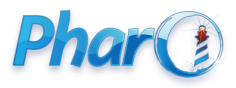

<http://www.pharo.org>

### **Goal**

- Think about **intermediary object creation**
- How to avoid creating spurious objects
- asString and printString inside printOn:

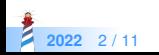

# **printString: setting the stage**

Object >> printString ^ self printStringLimitedTo: 50000

Object >> printStringLimitedTo: limit ^self printStringLimitedTo: limit using: [:s | self printOn: s]

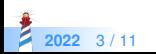

# **printStringLimitedTo:using:**

streamContents: [ :s | self printOn: s ] creates a stream and gather object textual representation

```
Object >> printStringLimitedTo: limit
 | limitedString |
limitedString := String
                    streamContents: [ :s | self printOn: s ]
                    limitedTo: limit.
limitedString size < limit ifTrue: [ ^ limitedString ].
^ limitedString , '...etc...'
```
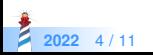

# **The case of displayStringOn:**

• When we get a stream, better use it directly

```
MessageTally >> displayStringOn: aStream
self displayIdentifierOn: aStream.
aStream
 nextPutAll: ' (';
 nextPutAll: self tally printString;
 nextPutAll: ')'
```
self tally printString

- Creates a new stream
- Get its contents to be able to put in the first stream

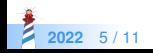

### **Better**

```
MessageTally >> displayStringOn: aStream
self displayIdentifierOn: aStream.
aStream
 nextPutAll: ' (';
 print: self tally;
 nextPutAll: ')'
```
#### Stream >> print: anObject

"Have anObject print itself on the receiver."

#### anObject printOn: self

• No creation of intermediary streams

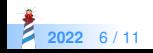

## **Another case of misuse**

```
printProtocol: protocol sourceCode: sourceCode
^ String streamContents: [ :stream |
 stream
   nextPutAll: '"protocol: ';
   nextPutAll: protocol printString;
   nextPut: \zeta"; cr; cr;
   nextPutAll: sourceCode ]
```
protocol printString

- Creates a new stream
- Get its contents to be able to put in the first stream

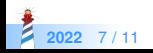

```
printProtocol: protocol sourceCode: sourceCode
```

```
^ String streamContents: [ :stream |
stream
 nextPutAll: '"protocol: ';
 print: protocol;
 nextPut: $"; cr; cr;
 nextPutAll: sourceCode ]
```
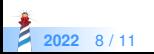

# **About asString**

asString has the similar issues than printString

Object >> asString "Answer a string that represents the receiver."

^ self printString

- asString should be used when we convert an object to its string representation
- now check before calling it inside a streamContents

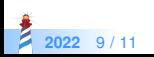

### **Conclusion**

- Check protocols (printString, printOn:, asString)
- Read code around
- Streams are powerful containers

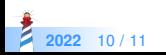

### A course by

### S. Ducasse, L. Fabresse, G. Polito, and Pablo Tesone

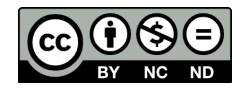

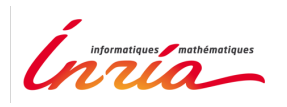

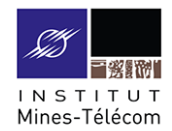

Except where otherwise noted, this work is licensed under CC BY-NC-ND 3.0 France <https://creativecommons.org/licenses/by-nc-nd/3.0/fr/>

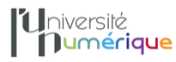

**SALE** MINISTÈRE PIINISTERE<br>DE L'ENSEIGNEMENT **UPFRIEUR** LA RECHERCHE **T DE L'INNOVATION** 

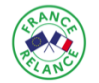

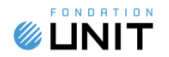